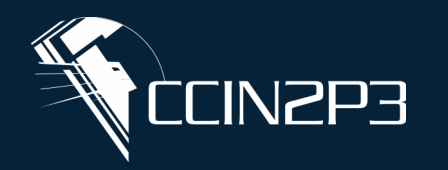

**Centre de Calcul** de l'Institut National de Physique Nucléaire et de Physique des Particules

## **Integration of iRODS in a distributed storage system through HTTP and Python API**

**Debaecker Gautier** & Pagani Mathia

**CNITS** 

- $\diamond$  **IN2P3 Computing center** 
	- **Brief presentation**
- **Federated IT Service (FITS) Context of the project Classical iRODS commands iRODS at CC-IN2P3**

## **iRODS access interfaces Python API HTTP API**

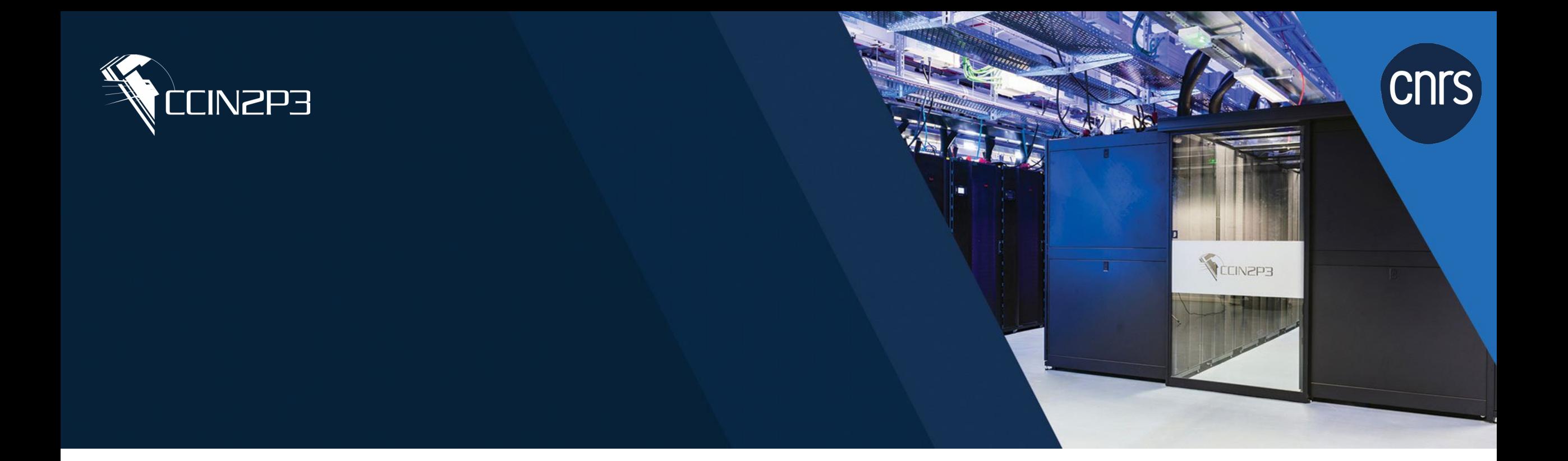

# **IN2P3 Computing center**

#### **What is CC-IN2P3 ?**

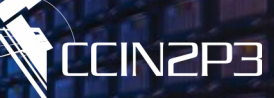

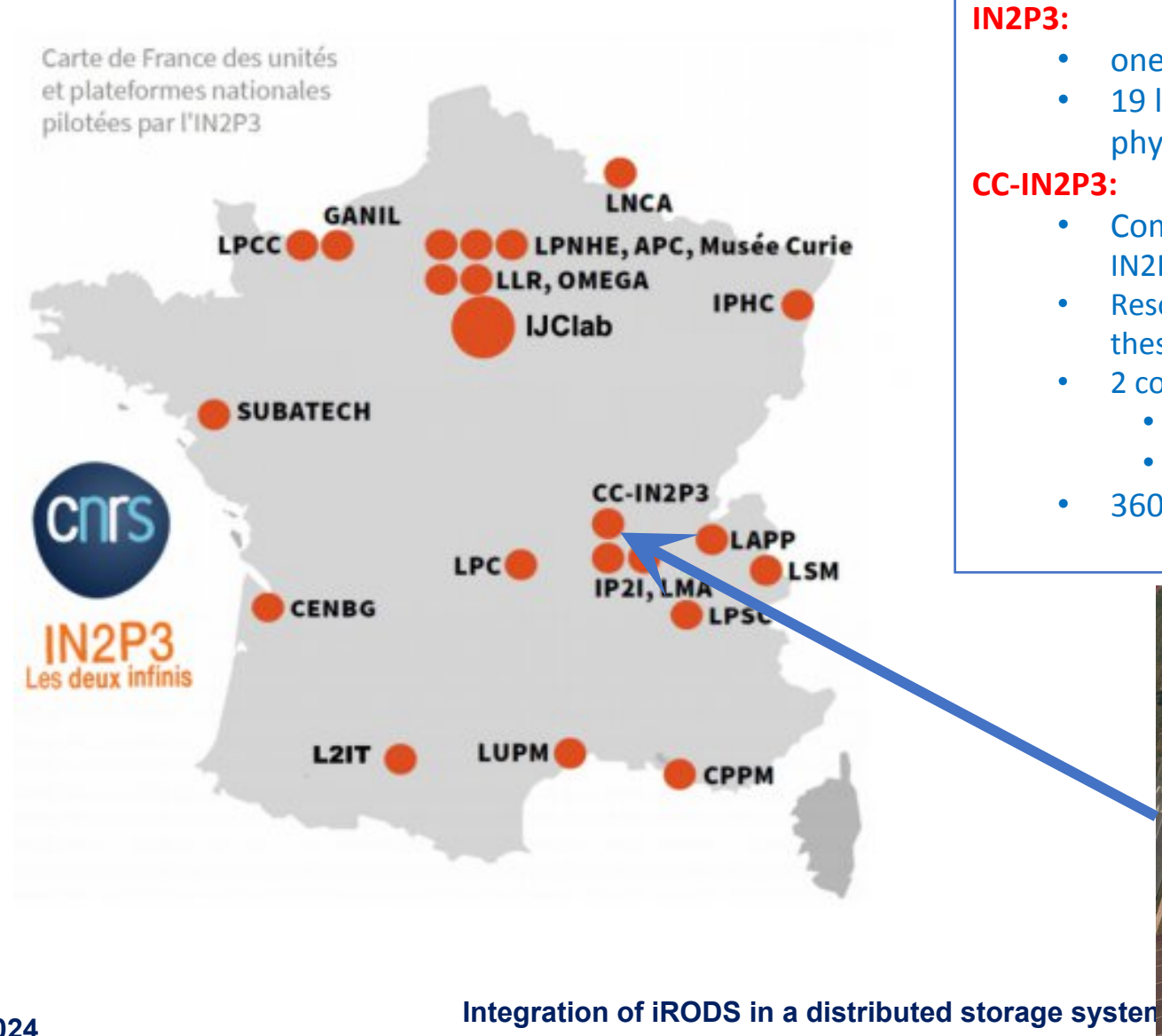

- one of the 10 CNRS institutes.
- 19 labs dedicated to research in high energy physics, nuclear physics, astroparticles.

#### **CC-IN2P3:**

- Computing resources provider for projects supported by IN2P3 (national and international collaborations).
- Resources opened to researchers and engineers working into these collaborations
- 2 computing rooms ( $2 \times 850$  m<sup>2</sup> or 9150 ft<sup>2</sup>):
	- 2,000 servers.
	- 800 virtual servers.
- 360 Po of storage

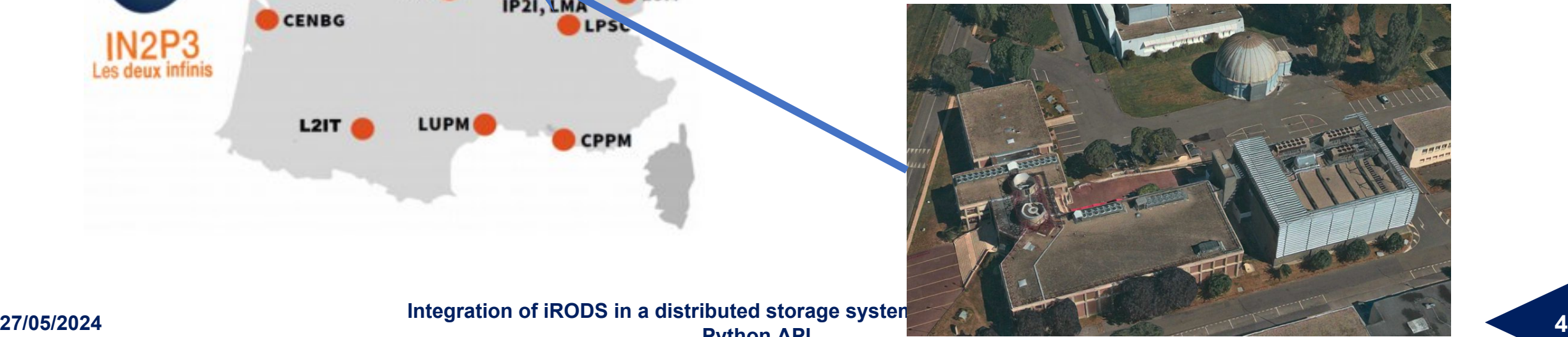

**Python API**

#### **Who is using CC-IN2P3 ?**

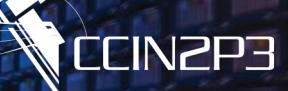

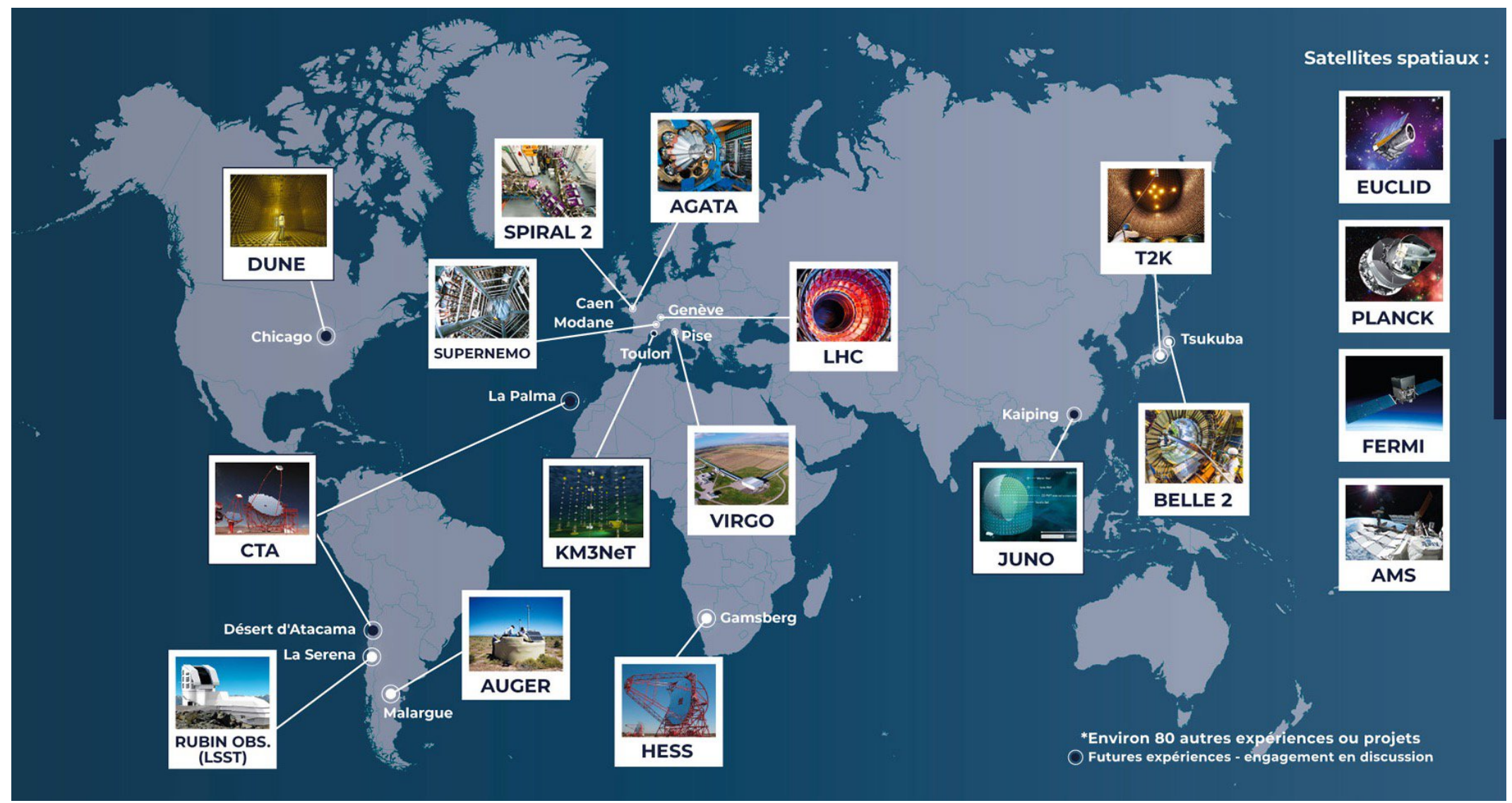

**Integration of iRODS in a distributed storage system through HTTP and**<br>Bython API **Python API**

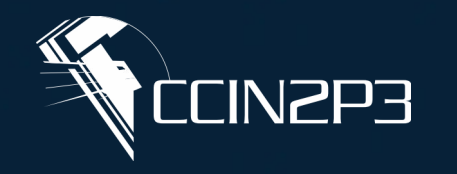

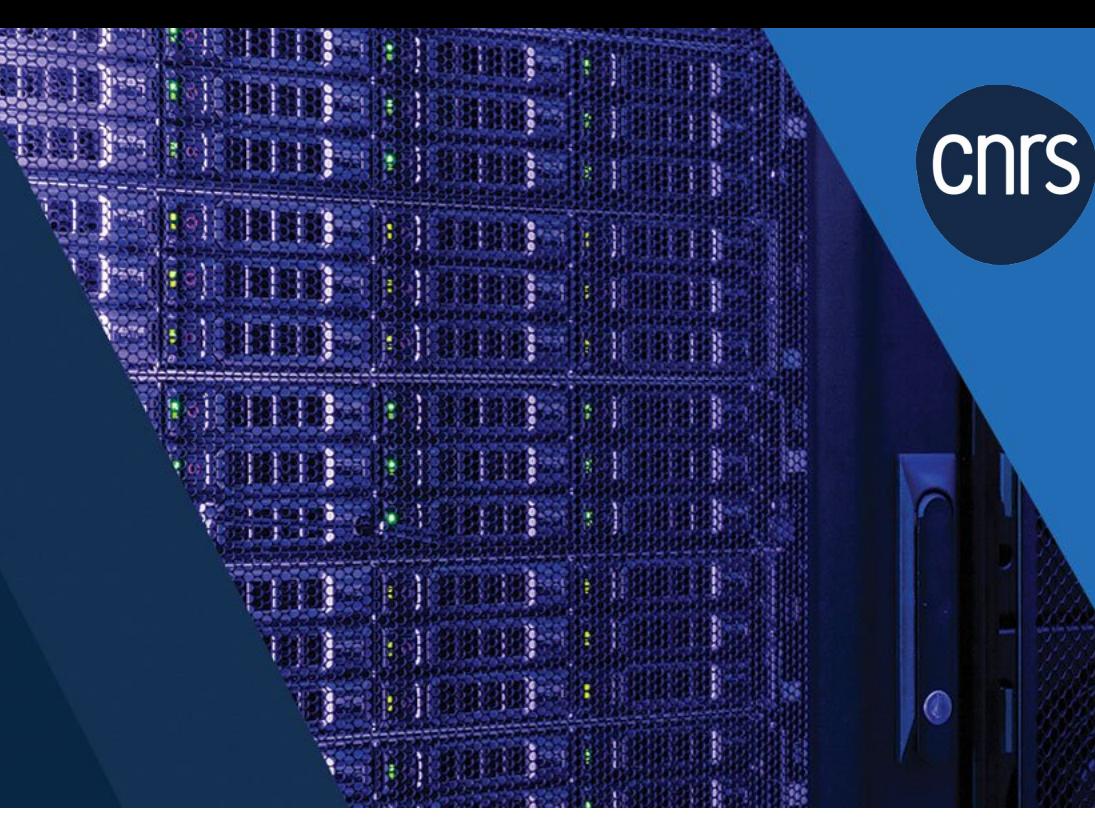

# **Context of the project**

**Introduction to Federated IT Service (FITS) project**

#### **CC-IN2P3 & French national HPC Center (IDRIS)**

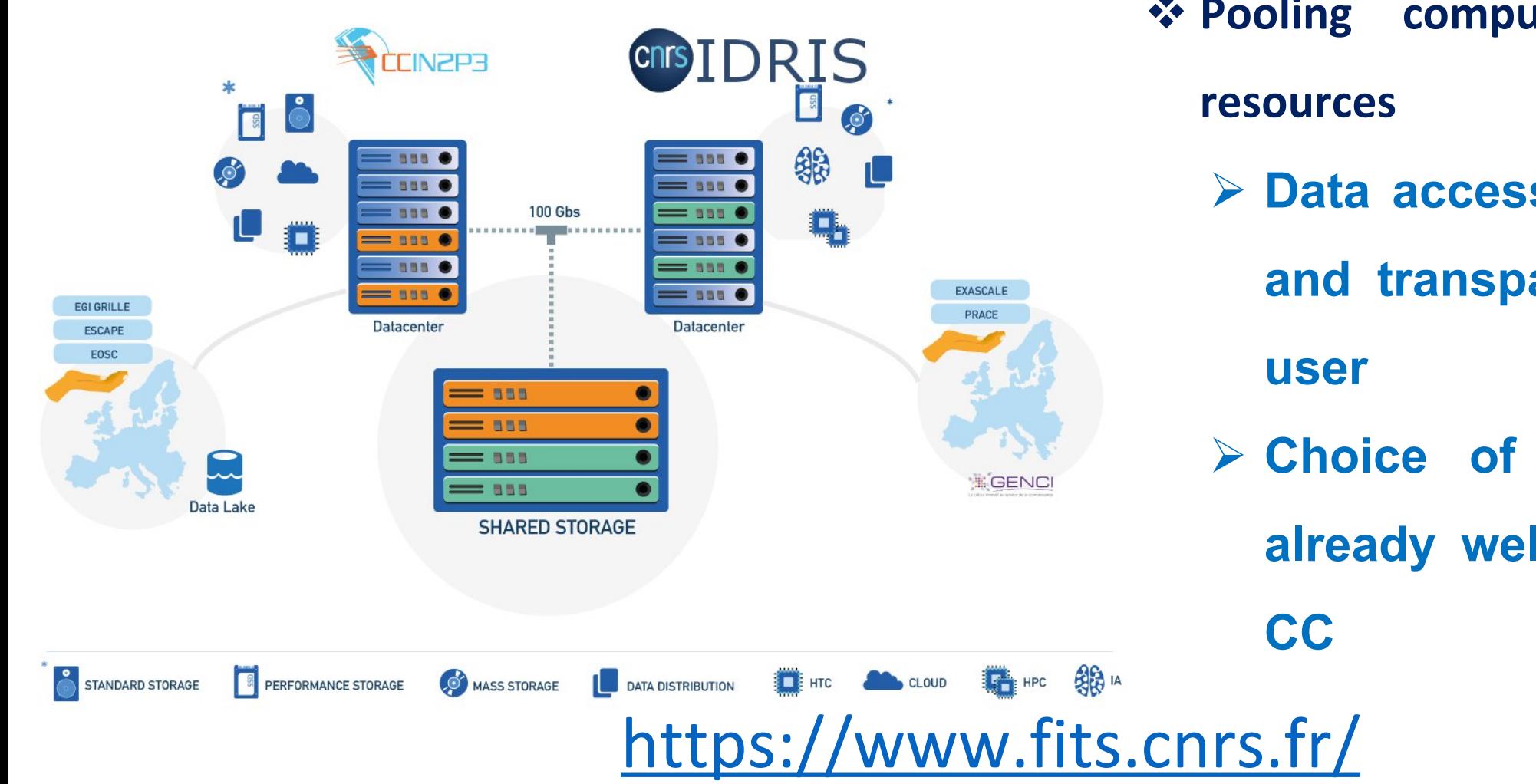

**Pooling computing and storage**

 **Data access must be simple and transparent for the end**

**Choice of iRODS because**

**already well implemented in**

"Ce travail a bénéficié d'une aide de l'Etat gérée par l'Agence Nationale de la Recherche au titre du Programme d'Investissements d'Avenir portant la référence ANR-21-ESRE-0009

**27/05/2024 7 Integration of iRODS in a distributed storage system through HTTP and Python API**

#### **CC-IN2P3 iRODS in a few numbers**

#### **<del>☆</del>** 27 zones.

- **110 groups.**
- **1236 users:**
	- **Maximum of 1M connections per day.**
	- **Maximum of 8M connections per month.**
- **450 millions of files.**
- **34 PB:**
	- **Disks: 5 PiB.**
	- **Tape: 29.2 PiB.**
	- **Up to +100 TiB daily growing rate.**

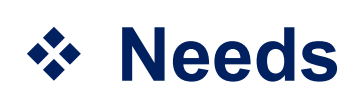

- **Durable and robust**
- **Can be implemented in pipelines/scripts**
- **Different way to connect (IAM/Token, User/Password)**
- **Accessible to all types of users and platforms (beginners to advanced)**
- **Must adapt to users' needs (with installation, web access etc)**

## **Usages**

- **"Classic" icommands**
- **A python API-based graphical interface**
- **A graphical/web interface utilizing HTTP API**

#### **"Classic" Icommands**

### **Avantages**

- $\checkmark$  Well implemented
- Robust
- $\checkmark$  Easily implemented in scripts/pipeline
- Official support

## **Disavantages**

- A No Identity and Access Manager (IAM) authentication
- A No more official Windows support
- **A** Can be complicated for beginners
- A No official graphical interface

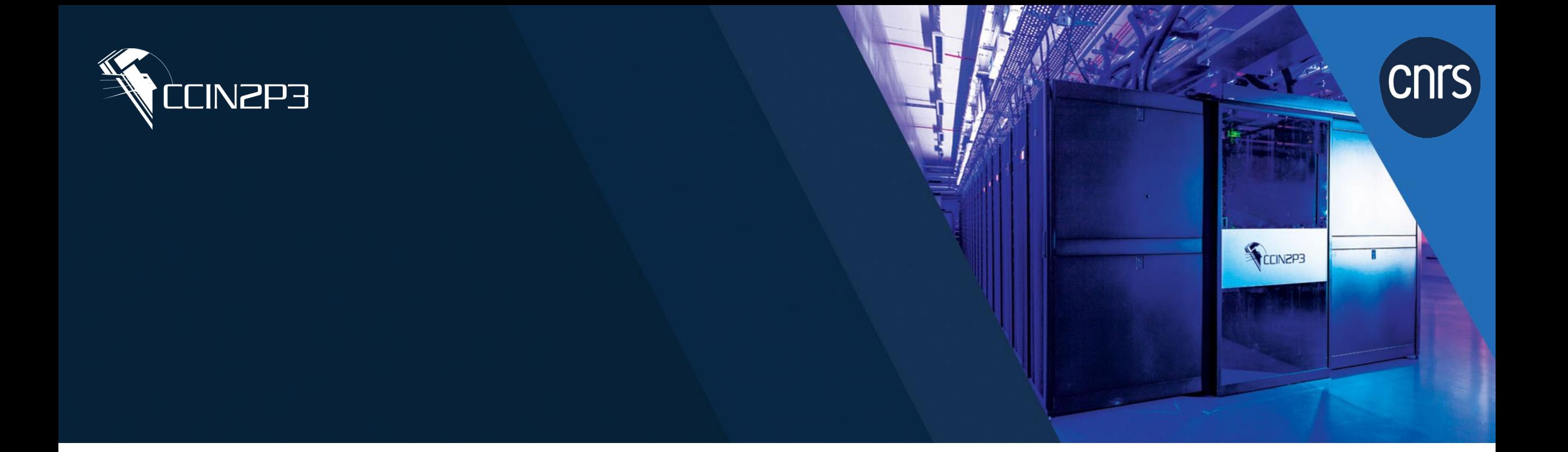

# **iRODS access interfaces**

#### **Python API-based interfaces**

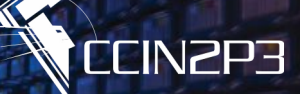

#### **Why ?**

- Wrap the main iRODS i-commands
- Facilitate/automate the use of iRODS for new users
- $\triangleright$  Add the auto-completion for some iRODS i-commands
- **▶ Bring iRODS to Windows users**

#### [https://github.com/sigau/easy\\_irods\\_commands](https://github.com/sigau/easy_irods_commands)

#### **A Python API-based interface**

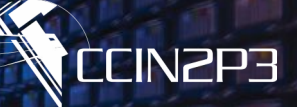

#### **First thought → wrap inside a python CLI**

- **Use the icommands**
- $\triangleright$  Keep some information locally (tree structure, metadata use) for autocompletion

#### **Avantages**

- $\checkmark$  Power and speed of icommands
- $\checkmark$  Easy for beginner that use CLI
- $\checkmark$  Add simple functionalities (e.g idush)
- $\checkmark$  Self installing
- $\checkmark$  Library build (can be re-uses in other scripts)

#### **Disavantages**

- Need the icommands (no Windows)
- A No graphical interface
- **A** No IAM Identification

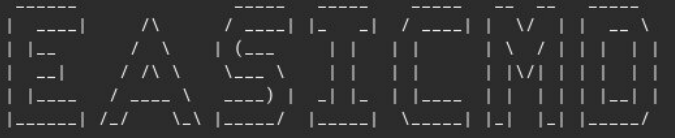

Possible COMMANDS :

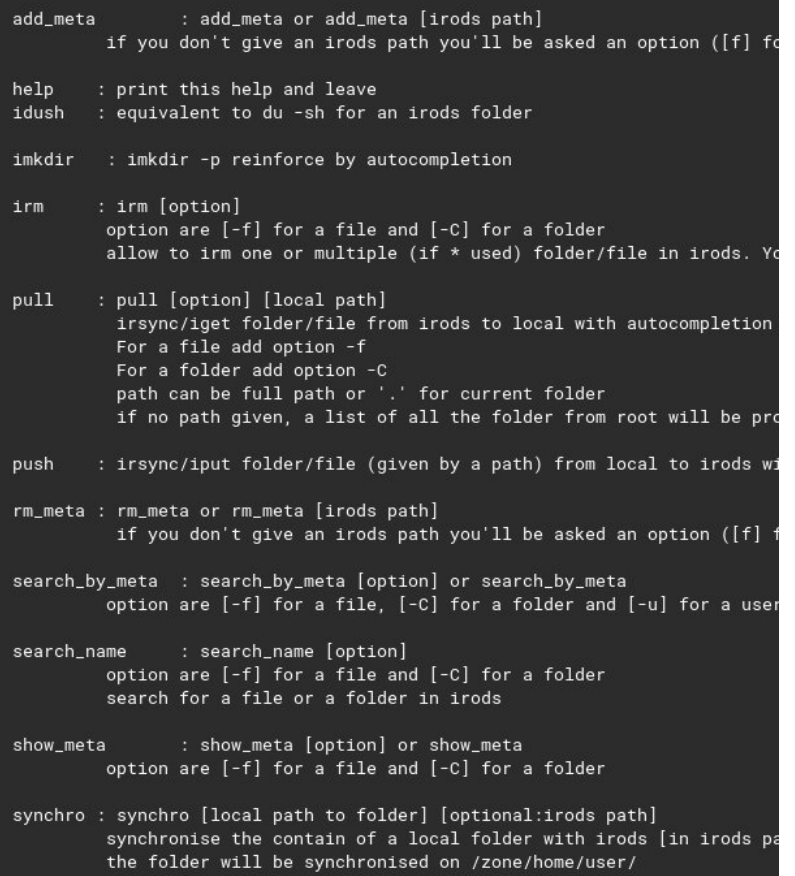

#### **A Python API-based graphical interface**

#### **Second thought → add a graphical interface**

#### **Avantages**

- $\checkmark$  Very beginner friendly
- Use of an explorer for data
- $\checkmark$  Use the function of the previous script
- $\checkmark$  Based on tkinter (no installation need)

#### **Disavantages**

- Still need the icommands (no Windows)  $\blacktriangle$
- Still no IAM Identification  $\blacktriangle$
- Cannot be implemented in pipeline  $\blacktriangle$

#### **A Python API-based graphical interface**

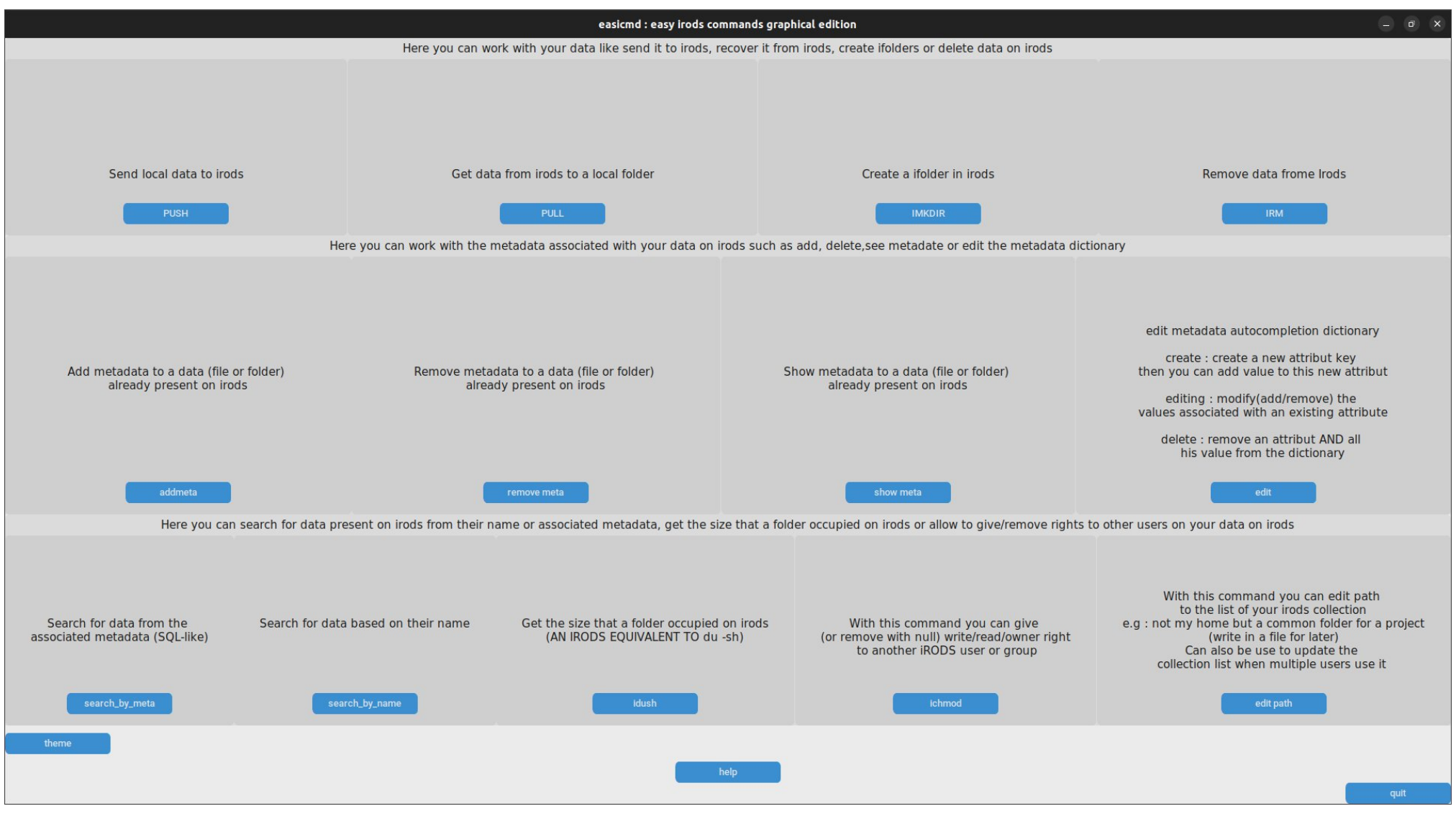

**27/05/2024 15 Integration of iRODS in a distributed storage system through HTTP and Python API**

**CEINZP3** 

### **A Python API-based graphical interface**

#### **Third thought → use the Python iRODS API**

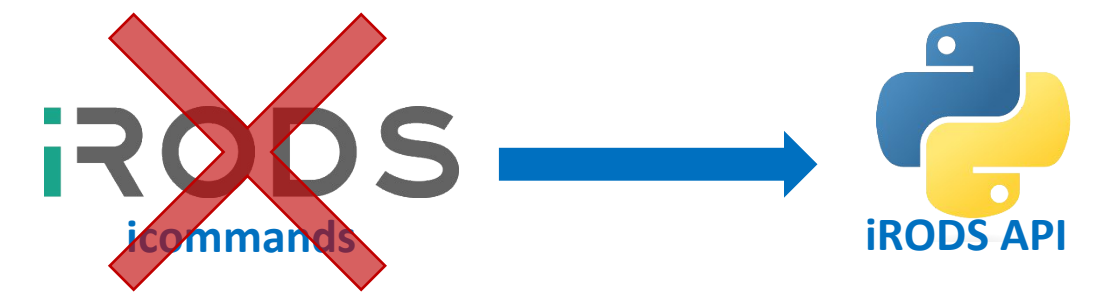

#### **BeneFITS**

- $\checkmark$  No more icommands need
- Windows friendly
- $\checkmark$  Mostly as fast as icommands

#### **Disavantages**

Still no IAM Identification  $\blacktriangle$ 

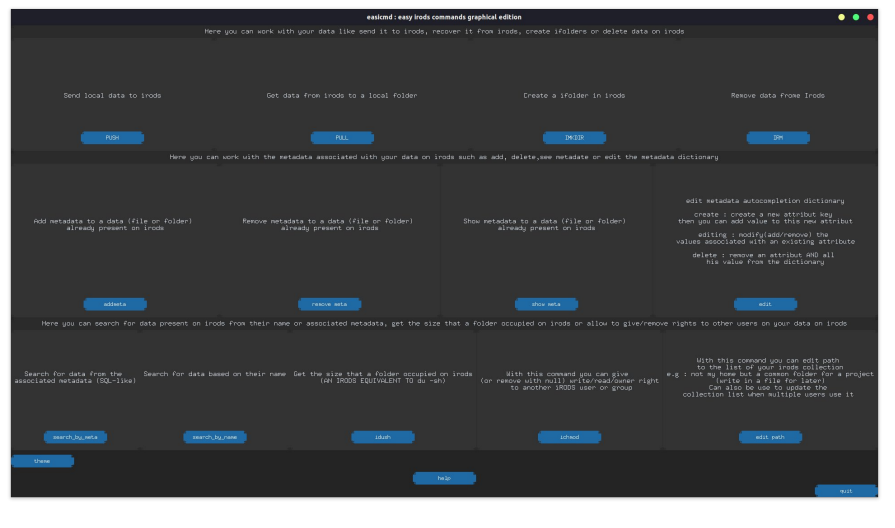

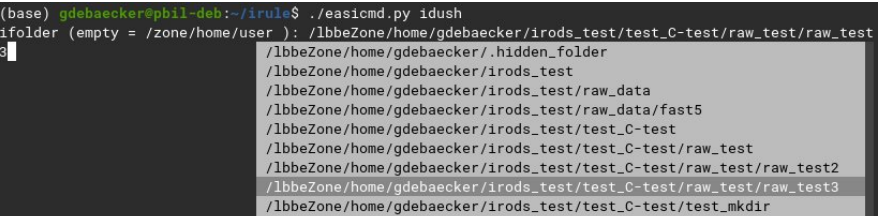

**Integration of iRODS in a distributed storage system through HTTP and Python API**

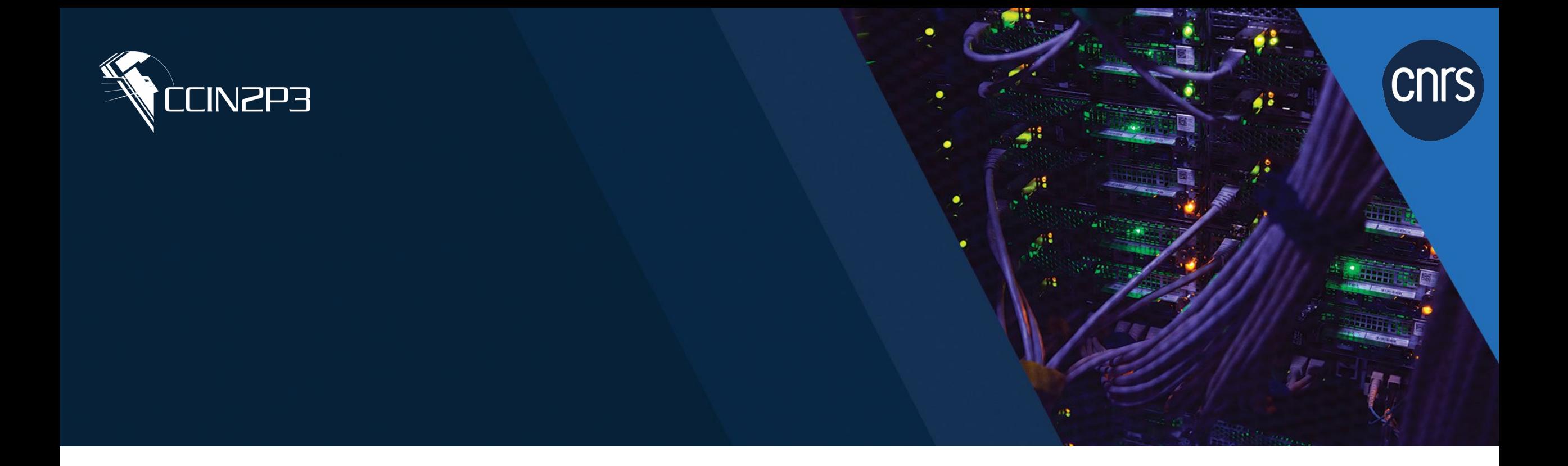

## **iRODS access interfaces**

**A graphical/web interface using HTTP API**

#### **Triad : Portal <-> IAM <-> iRODS**

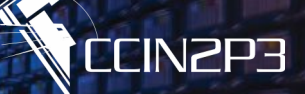

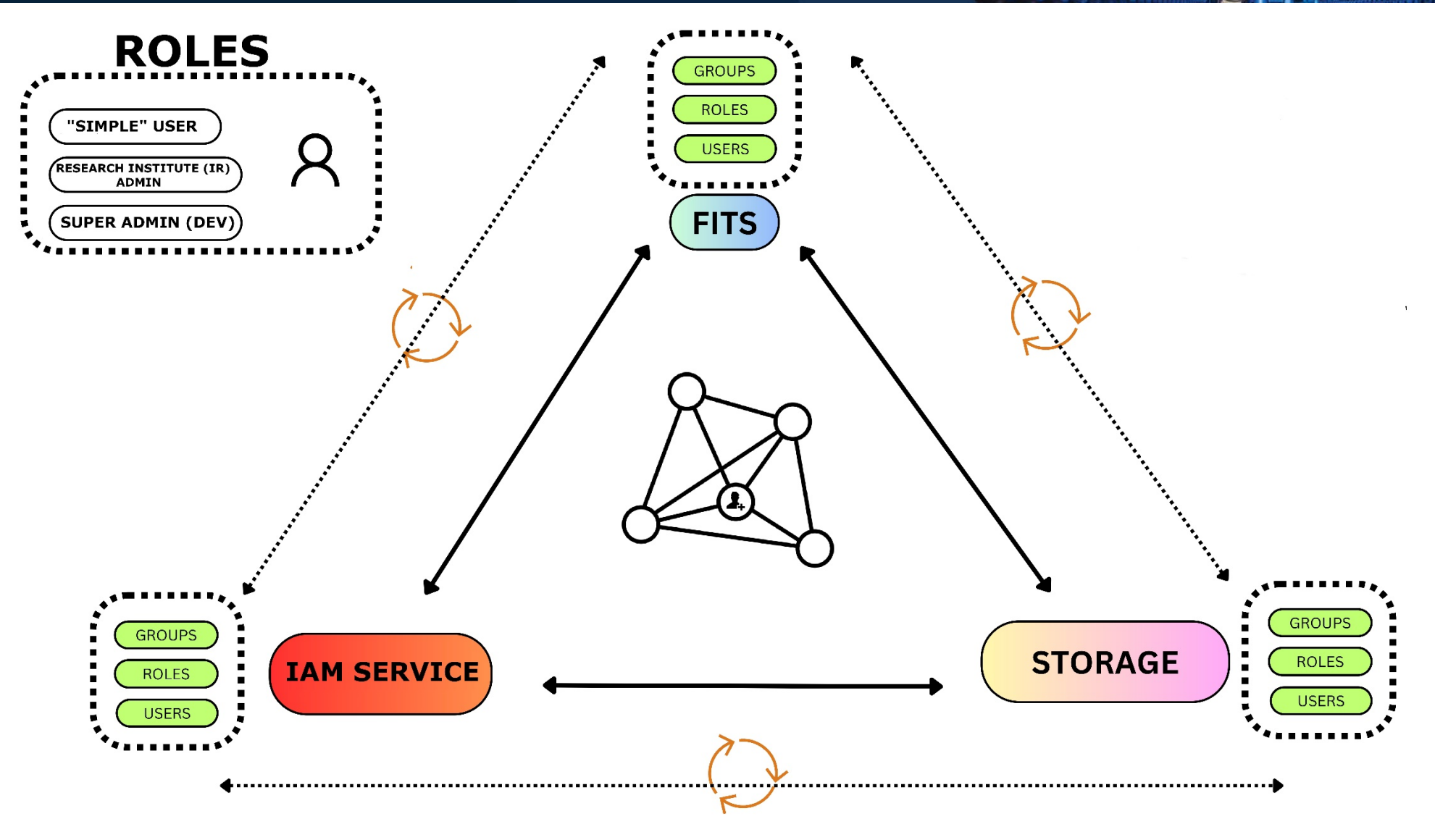

**27/05/2024 18 Integration of iRODS in a distributed storage system through HTTP and Python API**

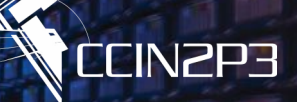

#### **User Dashboard:**

- $\triangleright$  Different information
- Access/explore their project collection

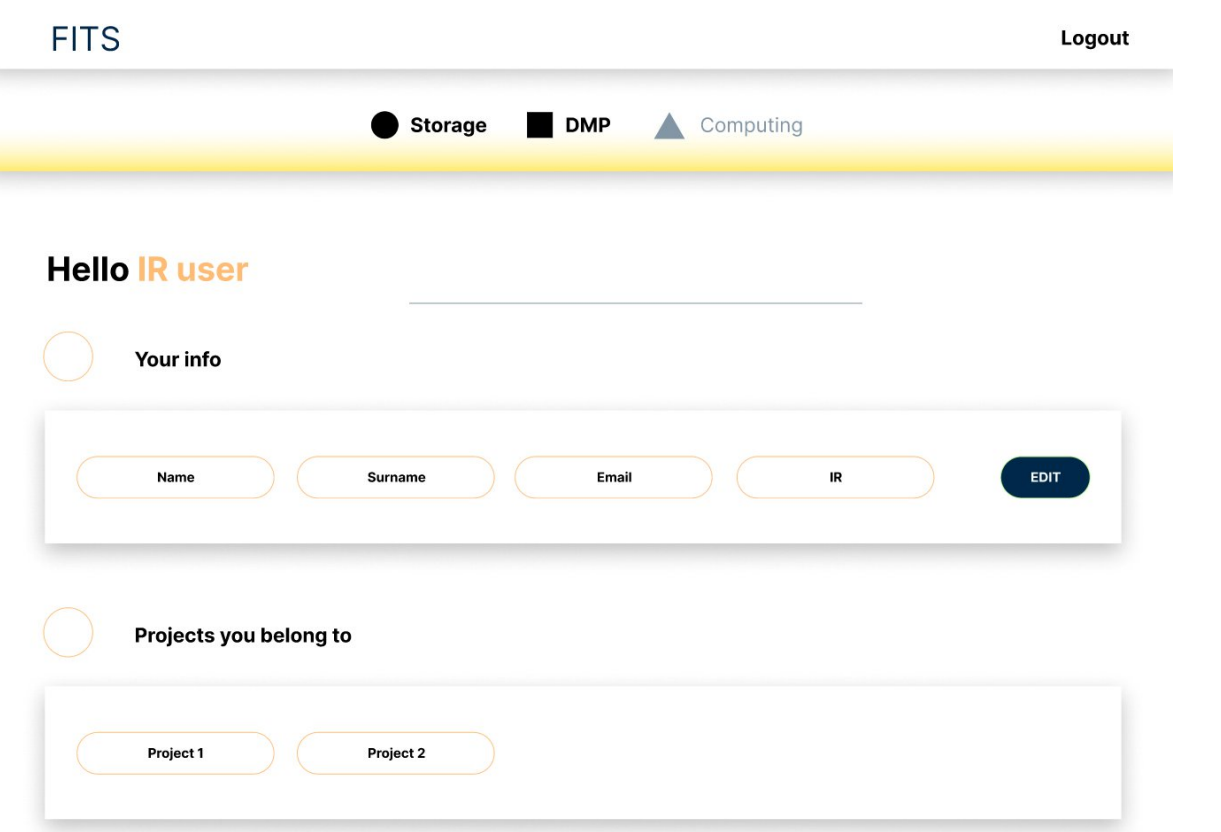

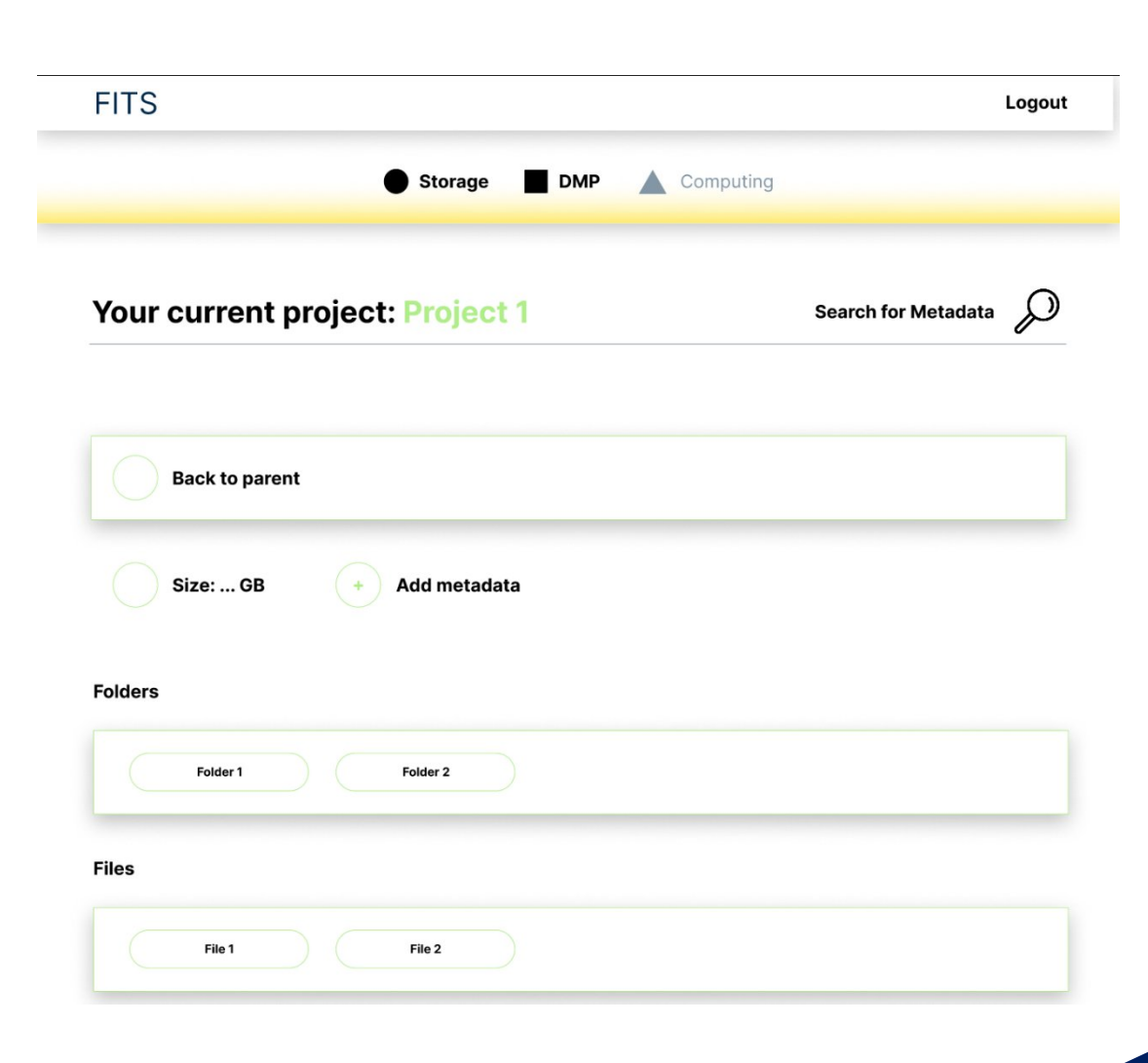

#### **27/05/2024**

**Integration of iRODS in a distributed storage system through HTTP and Python API**

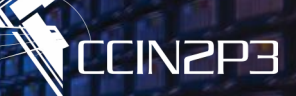

#### **User Dashboard:**

#### $\triangleright$  Get statistics information about their projects

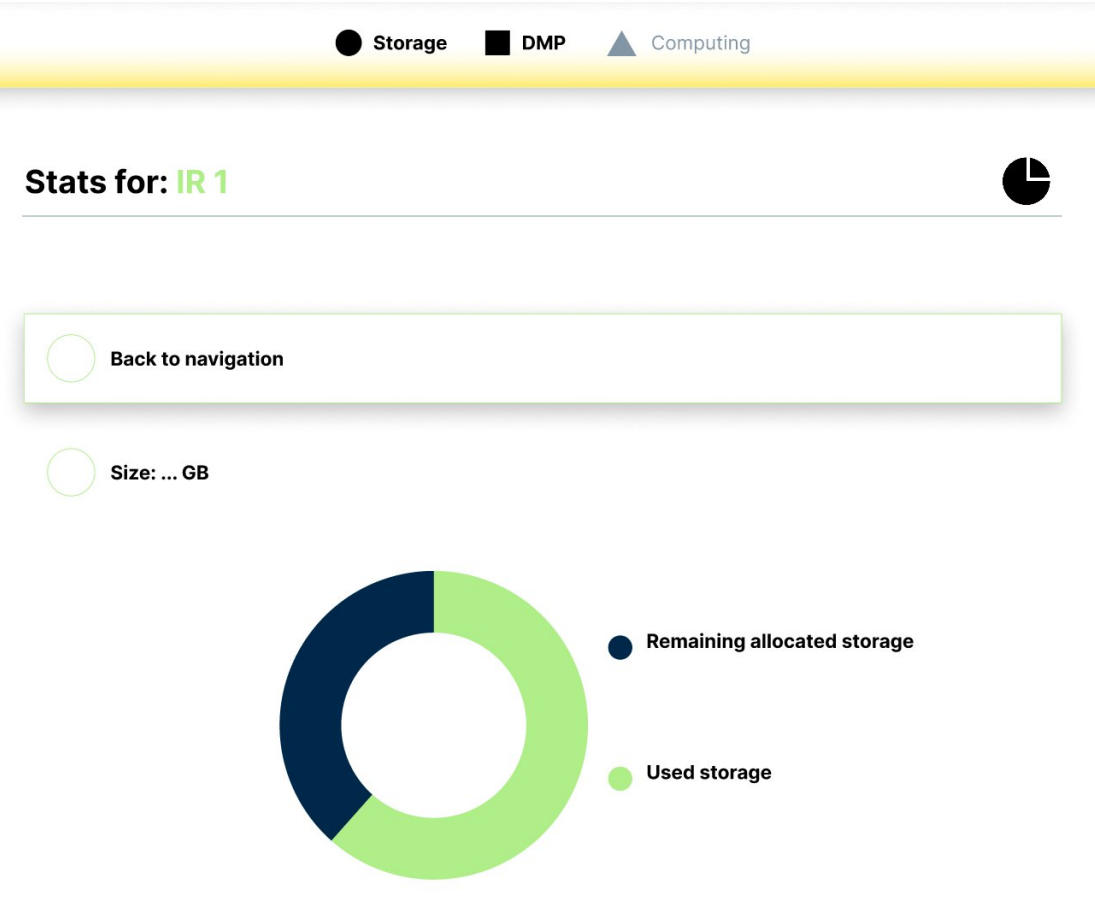

#### **CCIN2P3**

#### **Research Infrastructure Admin Dashboard:**

 $\triangleright$  Get statistics information about all projects of their team

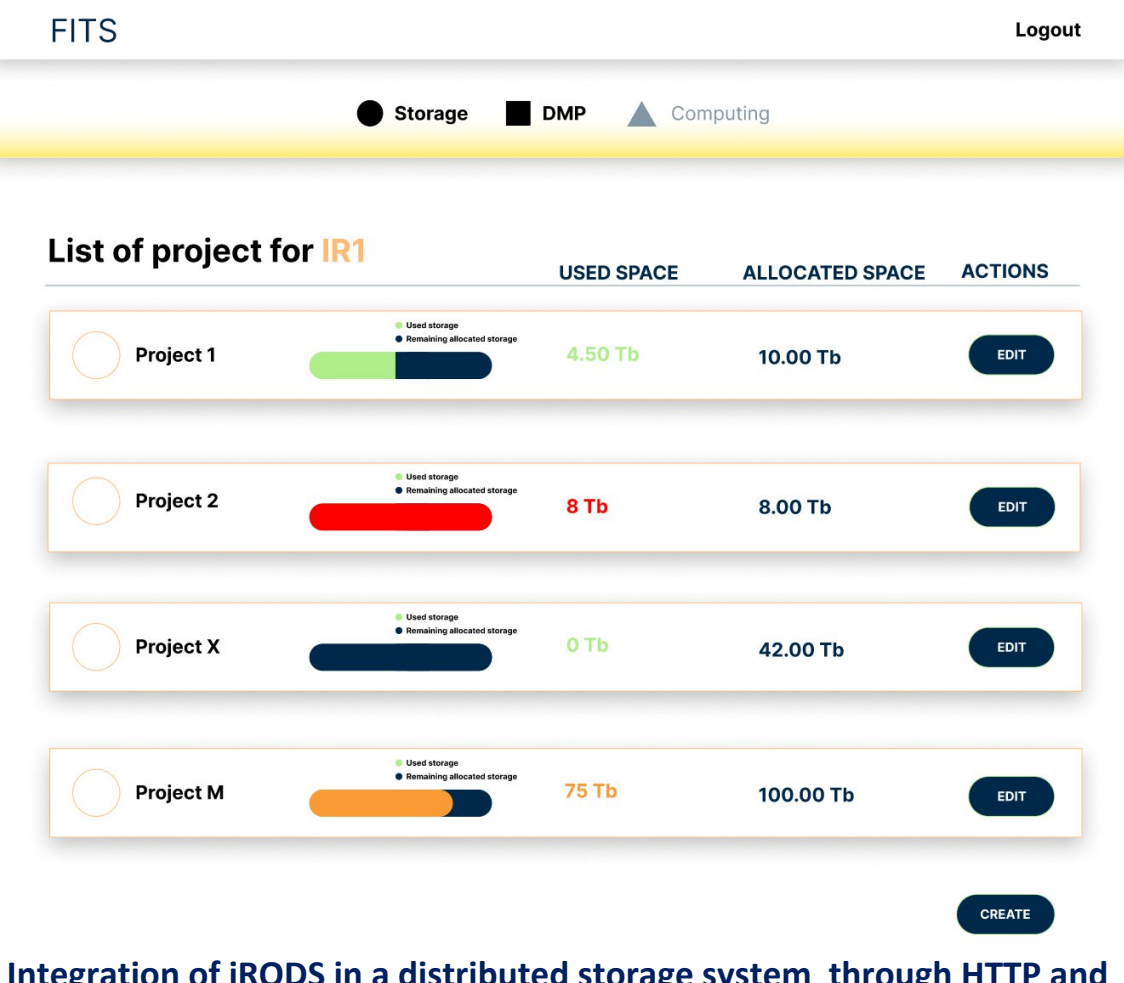

**Integration of iRODS in a distributed storage system through HTTP and Python API**

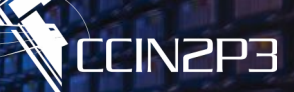

#### **Super Admin Dashboard :**

#### $\triangleright$  Get statistics information about all projects

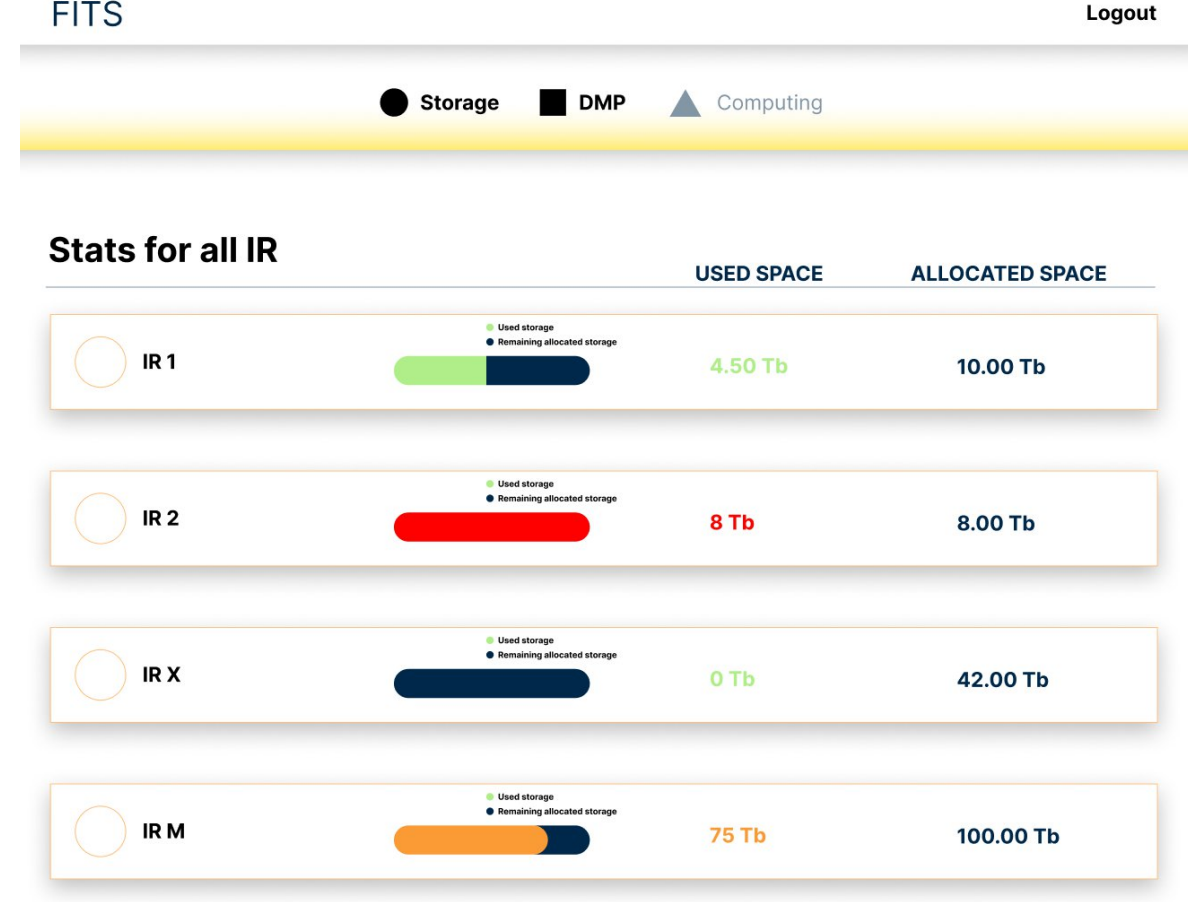

#### **Integration of iRODS in a distributed storage system through HTTP and Python API**

- **Authentication through keycloack or Indigo IAM**
- **Triad portal <-> IAM <-> iRODS**
- **Integration in a Symfony web portal allows :**
	- $\triangleright$  Easy collection's tree consultation
	- $\triangleright$  Get stats at a glance
	- $\triangleright$  Add/consult metadata
	- $\triangleright$  Accessible from anywhere + 0 installation
- **<sup>❖</sup>** Problems encountered
	- Problems until 0.3 and "OAuth Protected Resource" (user+password before)
	- $\triangleright$  What name to mapped with Indigo IAM (personalized with keycloak)
	- $\triangleright$  Not optimal for sending and downloading mass of data

#### **Conclusion**

## **Federate IT Service project**

**iRODS well implemented at CC**

#### **Different usage :**

- **Classical iRODS icommands**
- **Python API :**
	- **Implementable**
	- **Graphical interface**
	- **Windows friendly**

#### **HTTP API :**

**Authentication through IAM**

#### **What's next?**

- **Propose token authentification**
	- **For icommands**
	- **For python API**
- **Offer turnkey icommands pipelines for new user**
- **Enriched python script functionalities**
- **Add an adapted way to send data from the web**
- **Add functionalities asked/needed by the user**

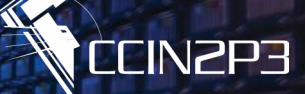

# **Thank you for your time !**

**27/05/2024 Integration of iRODS in a distributed storage system through HTTP and Python API**